$$
\begin{cases} c_1^1 & q_1 + c_2^1 & q_2 = 0 \\ c_1^1 & q_1^1 + c_2^1 & q_2^1 = 0 \\ 0 & q_1^1 & q_2^1 = 0 \end{cases}
$$

 $E^{\dagger}$ un sistema lineare 2×2 nelle inosquite  $C_1^{\dagger}(x)$ ,  $C_2^{\dagger}(x)$ Si dimostre che la matrice de coefficient

$$
\begin{bmatrix} \psi_1(x) & \psi_2(x) \\ \psi_1^{(k)} & \psi_2^{(k)} \end{bmatrix}
$$
 has sequence det.  $\neq 0$  se  $\psi_1(x)e^{\psi_2(x)}$   
sumsous sel<sup>k'</sup> lin. Ind<sub>p</sub>, d<sup>r</sup>(E<sub>o</sub>)

 $\Rightarrow$  risalvo e trovo  $e_1'$ ,  $c_2'$ 

Poi si integra e si trouano  $c_1(x)$ ,  $c_2(x)$ 

$$
\frac{f_{\text{Seusp}}}{f_{\text{S}}}-\eta = \frac{1}{1+e^{x}}
$$
\n
$$
\frac{f_{\text{S}}}{f_{\text{S}}}-\eta = \frac{1}{1+e^{x}}
$$
\n
$$
\frac{f_{\text{S}}}{f_{\text{S}}}-\eta = 0
$$
\n
$$
\frac{f_{\text{S}}}{f_{\text{S}}}-\eta = 0
$$
\n
$$
\frac{f_{\text{S}}}{f_{\text{S}}}-\eta = 0
$$
\n
$$
\frac{f_{\text{S}}}{f_{\text{S}}}-\eta = 0
$$
\n
$$
\frac{f_{\text{S}}}{f_{\text{S}}}-\eta = 0
$$
\n
$$
\frac{f_{\text{S}}}{f_{\text{S}}}-\eta = 0
$$
\n
$$
\frac{f_{\text{S}}}{f_{\text{S}}}-\frac{f_{\text{S}}}{f_{\text{S}}}-\frac{
$$

$$
c_{2}(k) = -\frac{1}{2} \ln(1+e^{x})
$$
\n
$$
c_{4}(k) = -\frac{1}{2}e^{-x} + \frac{1}{2} \ln(1+e^{-x})
$$
\n
$$
d_{\rho}(k) = \frac{1}{2} \ln(1+e^{-x}) e^{x} - \frac{1}{2} - \frac{1}{2} e^{-x} \cdot ln(1+e^{x})
$$
\n
$$
d_{\rho}(k) = \frac{1}{2} \ln(1+e^{-x}) e^{x} - \frac{1}{2} - \frac{1}{2} e^{-x} \cdot ln(1+e^{x})
$$
\n
$$
d_{\rho}(k) = \frac{1}{2} \ln(x) + c_{1} \ln(x) + c_{2} \ln(x)
$$
\n
$$
d_{\rho}(k) = \frac{1}{2} \ln(x) + c_{1} \ln(x) + c_{2} \ln(x)
$$
\n
$$
d_{\rho}(k) = \frac{1}{2} \ln(x) \ln(x) + \frac{1}{2} \ln(x) \ln(x)
$$
\n
$$
d_{\rho}(k) = \frac{1}{2} \ln(x) \ln(x) + \frac{1}{2} \ln(x) \ln(x) + \frac{1}{2} \ln(x) \ln(x) + \frac{1}{2} \ln(x) \ln(x) + \frac{1}{2} \ln(x) \ln(x)
$$
\n
$$
d_{\rho}(k) = c_{1}(k) \ln(x) + c_{2}(k) \ln(x) + c_{3}(k) \ln(x)
$$
\n
$$
d_{\rho}(k) = c_{1}(k) \ln(x) + c_{2}(k) \ln(x) + c_{3}(k) \ln(x) + c_{4}(k) \ln(x)
$$
\n
$$
d_{\rho}(k) = c_{1}(k) \ln(x) + c_{2}(k) \ln(x) + c_{3}(k) \ln(x) + c_{4}(k) \ln(x)
$$
\n
$$
d_{\rho}(k) = c_{1} \ln(x) + c_{2} \ln(x) + c_{3} \ln(x) + c_{4}(k) \ln(x) + c_{5} \ln(x) + c_{6} \ln(x)
$$
\n
$$
d_{\rho}(k) = c_{1} \ln(x) + c_{2} \ln(x) + c_{3} \ln(x) + c_{4} \ln(x) + c_{5} \ln(x) + c_{6} \ln(x) + c_{7}
$$

Tsource (al vanare di 
$$
\alpha \in \mathbb{R}
$$
)  
\n
$$
4 \int_{1}^{1} + 6 \int_{1}^{1} + \alpha \int_{1}^{1} = 5e^{-3x} - \times
$$
\n
$$
4 \int_{1}^{1} + 6 \int_{1}^{1} + \alpha \int_{1}^{1} = 5
$$
\n
$$
4 \int_{1}^{1} + 6 \int_{1}^{1} + \alpha \int_{1}^{1} = 0
$$
\n
$$
\lambda^{2} + 6\lambda + \alpha = 0
$$
\n
$$
\lambda_{12} = -3 \pm \sqrt{3 - \alpha}
$$
\n(Eq)

Integrals gen, di 
$$
(E_{o})
$$

\n(1)  $9 - \alpha > 0 \implies \geq (x) = C_{1} e^{\lambda_{1} x} + C_{2} e^{\lambda_{2} x}$ 

\n(2)  $x = 9 \implies \lambda_{1} = \lambda_{2} = -3$ 

\n $\Rightarrow \geq (x) = e^{-3x} (C_{1} + C_{2} x)$ 

\n(3)  $x > 9$   $\lambda_{12} = -3 \pm i \sqrt{x - 9}$ 

\n $\Rightarrow \geq (x) = C_{1} e^{-3x} (0.5 \sqrt{x - 9} x) + C_{2} e^{-3x} \geq u \sqrt{x - 9} x$ 

\nExcerca di una sel<sup>ne</sup> part.

$$
\begin{aligned}\n\text{Per} & \text{la. Linearib} \text{ del } \text{ } q^{12} \text{ , } \text{ l'nt. queueable } e^{\lambda} \text{ dib } d\text{ a.} \\
\mathcal{A}(\lambda) &= C_1 e^{\lambda_1 x} + C_2 e^{\lambda_2 x} + \frac{5}{\lambda - 9} e^{-3x} - \frac{1}{\alpha} x + \frac{6}{\alpha^2} \quad \alpha < 9 \text{ , } \alpha \neq \infty \\
\mathcal{A}(\lambda) &= C_1 e^{-6x} + C_2 - \frac{5}{9} e^{-3x} + 4x^2 + 8 \times \quad \alpha &= \infty \\
\mathcal{A}(\lambda) &= C_1 e^{-3x} + C_2 x e^{-3x} + 4x^2 e^{-3x} - \frac{x}{9} + \frac{6}{\theta_1} \quad \alpha &= 9 \\
\mathcal{A}(\lambda) &= C_1 e^{-3x} + C_2 x e^{-3x} + 4x^2 e^{-3x} - \frac{x}{9} + \frac{6}{\theta_1} \quad \alpha &= 9 \\
\mathcal{A}(\lambda) &= C_1 e^{-3x} \cos(\sqrt{a - 9} x) + C_2 e^{-3x} \sec(\sqrt{a - 9} x) + \frac{5}{\alpha - 9} e^{-3x} - \frac{1}{\alpha} x + \frac{6}{\alpha^2}\n\end{aligned}
$$

 $\int w + \int w dx$ <br> $\int w(x) dx = C_1 x + C_2 x e^{x}$ 

Nel caso queueale 
$$
y'' + a(x)y' + b(x)y = 0
$$
 (E. )

\nse è nota una solutions  $u(x)$ , ne cerca  $uu'$  alths

\nwella forma  $y = uxy \Rightarrow y' = u'v + uy'$ 

\n $y'' = u''v + 2u'v' + uv''$ 

$$
(E_{o}) \text{ divides}
$$
\n
$$
u''v + 2u'v' + uv'' + 4(u'v + uv'') + 6uv = 0
$$
\n
$$
V(u'' + 4u' + 6u) + uv'' + 2u'v' + 4uv' = 0
$$
\n
$$
W = V' \text{, divides}
$$
\n
$$
u w' + (2u' + 4u) w = 0 \implies \text{is inside these del}
$$
\n
$$
A' \text{ order on } G
$$

Eq<sup>he</sup> di Eulero  
\n
$$
x^2y^4 + axy^1 + by = f(x)
$$
 (E) a, b constant:  
\ne in general  
\n $x^4y^6 + 4x^1x^4y^6 + 4x^2y^6 + ... + 4x^4y^4 + 40y^4 = f(x)$   
\nSi trisoluono cou la sostituzione  
\n $x = e^t$  t= ln x  
\n $V(t) = q(e^t)$   $q(x) = V(ln x)$   
\n $y^1(x) = \frac{V'(ln x)}{x}$   $y^1 = \frac{V''(ln x)\frac{1}{x} \cdot x - V'(ln x)}{x^2} = \frac{V''(ln x) - V'(ln x)}{x^2}$   
\n $L^{1}e^{x}$  divents (ln x = t)  
\n $V''(t) - V'(t) + av'(t) + b v(t) = f(e^t)$   
\n $V'' + (a-1)v' + b v = f(e^t)$   $e^{x}$  a coeff<sup>th</sup> column  
\n $\Rightarrow$   $\Rightarrow$  trous v(t)  $\Rightarrow$   $\frac{q(x) - V'(ln x)}{x^2}$ 

 $x^2y'' - xy' + y = 5x$   $(\mathcal{E})$  $x > 0$  $y(t) = y(e^t)$   $y(x) = x(e^x)$  $y^{\prime}(x) = \frac{v^{\prime}(\ln x)}{x}$ ,  $y^{\prime\prime}(x) = \frac{v^{\prime\prime} - v^{\prime}}{x^{2}}$  $V^{\prime\prime} - V^{\prime} - V^{\prime} + V = 5e^{t}$  $v = v(t)$  $V^{11} - 2V^{1} + V = 5e^{t}$  $(E^{\prime})$  $V^{\prime\prime} - 2V^{\prime} + V = 0$   $\left(\mathcal{F}_{o}^{\prime}\right)$  $\lambda^2-2\lambda+1=0$   $\Rightarrow \lambda=1$  molt. 2.  $Int. d: (E_0') \qquad V(t) = e^t(c_1+c_2t)$ Cerco una Vp sol<sup>he</sup> part. d'(E')  $V_P(t) = A t^2 e^t \implies V_P(t) = A e^t (t^2 + 2t)$  $V_{\rho}^{''}(t) = Ae^{t}(t^{2}+2t+2t+2)$ A  $(f^2+df+2)-2A(f^2+df)+Af^2=5$  $A=\frac{S}{2}$ Int. generale d' (E')  $V(t) = e^t(c_1 + c_2t + \frac{S}{2}t^2) \implies$  $\Rightarrow \mu(x) = v(\ln x) = x(c_1 + c_2 \ln x + \frac{1}{2} ln^2 x)$ 

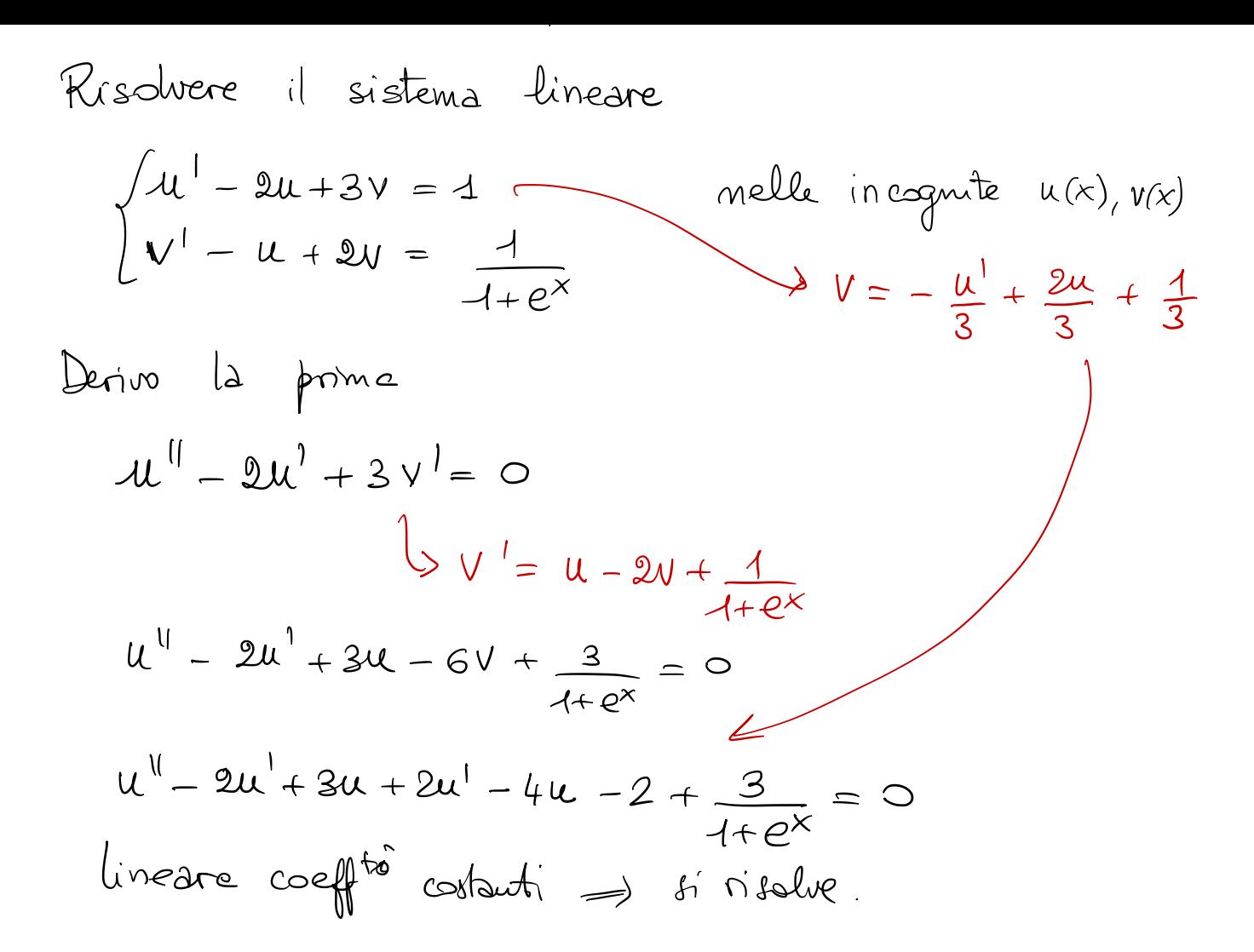